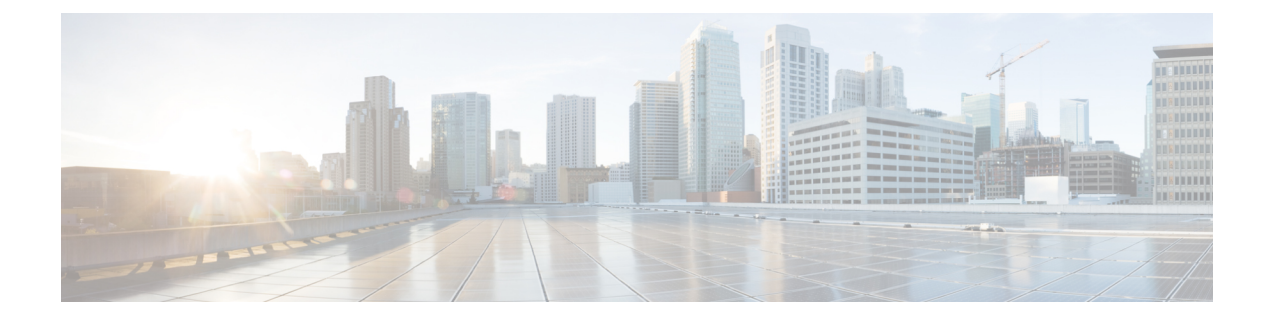

# **BFD-** スタティックルートサポートの設定

- BFD- [スタティックルートサポートの前提条件](#page-0-0) (1 ページ)
- BFD- [スタティックルートサポートに関する制約事項](#page-0-1) (1 ページ)
- BFD- [スタティックルートサポートに関する情報](#page-1-0) (2ページ)
- BFD- [スタティックルートサポートの設定方法](#page-2-0) (3 ページ)
- BFD- [スタティックルートサポートの設定例](#page-3-0) (4 ページ)
- BFD- [スタティックルートサポートの機能情報](#page-4-0) (5 ページ)

# <span id="page-0-0"></span>**BFD-** スタティックルートサポートの前提条件

- シスコ エクスプレス フォワーディングおよび IP ルーティングが、関連するすべてのデバ イスでイネーブルになっていること。
- Bidirectional Forwarding Detection(BFD)セッションを BFD ネイバーに対して実行するイ ンターフェイスで、BFD セッションの基本パラメータを設定する必要があります。

# <span id="page-0-1"></span>**BFD-** スタティックルートサポートに関する制約事項

- 仮想テンプレートおよびダイヤラインターフェイスで BFD の設定はソフトウェアによっ て誤って許可される可能性がありますが、仮想テンプレートおよびダイヤラインターフェ イスで BFD 機能はサポートされません。仮想テンプレートおよびダイヤラ インターフェ イスで BFD を設定しないでください。
- BFD は直接接続されたネイバーだけに対して動作します。BFD のネイバーは 1 ホップ以 内に限られます。マルチホップのコンフィギュレーションはサポートされません。

## <span id="page-1-0"></span>**BFD-** スタティックルートサポートに関する情報

### **BFD-** スタティックルートサポートの概要

BFD- スタティックルートサポート機能を使用すると、設定済みの BFD セッションを使用して スタティックルートの到達可能性をモニタするために、スタティックルートをスタティック Bidirectional Forwarding Detection (BFD)設定に関連付けることができます。BFD セッション のステータスに応じて、スタティックルートがルーティング情報ベース (RIB) に追加または RIB から削除されます。

OSPF や BGP などの動的なルーティング プロトコルとは異なり、スタティック ルーティング にはピア検出の方法がありません。したがって、BFDが設定されると、ゲートウェイの到達可 能性は完全に指定されたネイバーへの BFD セッションの状態に依存します。BFD セッション が開始されない限り、スタティック ルートのゲートウェイは到達不能と見なされ、したがっ て、影響を受けるルートが適切な RIB にインストールされません。

BFD セッションが正常に確立されるように、ピア上のインターフェイスで BFD を設定し、ピ ア上の BFD クライアントに BFD ネイバーのアドレスを登録する必要があります。インター フェイスがダイナミックルーティングプロトコルで使用される場合、後者の要件は通常、BFD の各ネイバーでルーティングプロトコルインスタンスを設定することによって満たされます。 インターフェイスがスタティックルーティングに排他的に使用される場合、この要件はピア上 でスタティック ルートを設定することによって満たす必要があります。

BFD セッションが起動状態のときに BFD 設定がリモート ピアから削除された場合、BFD セッ ションの最新状態が IPv4 スタティックに送信されません。その結果、スタティック ルートが RIB に残ります。唯一の回避策は、IPv4 スタティック BFD ネイバー設定を削除して、スタ ティック ルートが BFD セッション状態を追跡しないようにすることです。また、シリアル イ ンターフェイスのカプセル化のタイプをBFDでサポートされていないタイプに変更する場合、 このインターフェイスで BFD がダウン状態になります。回避策はインターフェイスをシャッ トダウンし、サポートされているカプセル化のタイプに変更してから、BFDを再設定すること です。

IPv4 スタティック クライアントでは 1 つの BFD セッションを使用して、特定のインターフェ イスを通るネクスト ホップの到達可能性を追跡できます。一連の BFD 追跡対象スタティック ルートに対して BFD グループを割り当てることができます。各グループには 1 つのアクティ ブ スタティック BFD 設定、1 つ以上のパッシブ BFD 構成、および対応する BFD 追跡対象ス タティック ルートが必要です。nongroup エントリは、BFD グループが割り当てられていない BFD 追跡対象スタティック ルートです。BFD グループは、さまざまな VRF の一部として構成 可能なスタティック BFD 設定に対応する必要があります。実際には、パッシブ スタティック BFD 設定は、アクティブな設定と同じ VRF に構成する必要はありません。

BFD グループごとに存在するアクティブなスタティック BFD セッションは 1 つだけです。ス タティック BFD 設定とその BFD 設定を使用する対応のスタティック ルートを追加して、アク ティブBFDセッションを設定できます。アクティブなスタティックBFD構成とそのスタティッ ク BFD 設定を使用するスタティック ルートがある場合にのみ、グループの BFD セッションが 作成されます。アクティブなスタティック BFD 設定またはアクティブなスタティック ルート

が BFD グループから削除されると、パッシブなスタティック ルートがすべて RIB から削除さ れます。実際には、すべてのパッシブなスタティック ルートは、アクティブなスタティック BFD 設定と、アクティブな BFD セッションで追跡されるスタティック ルートがグループで設 定されるまでは非アクティブです。

同様に、BFD グループごとに 1 つ以上のパッシブなスタティック BFD 設定と、対応する BFD 追跡対象スタティック ルートが存在します。パッシブなスタティック セッション ルートは、 アクティブな BFD セッション状態が到達可能であるときだけ有効です。グループのアクティ ブな BFD セッション状態が到達可能であっても、対応するインターフェイスの状態がアップ である場合にのみ、パッシブなスタティック ルートが RIB に追加されます。パッシブな BFD セッションがグループから削除されると、アクティブな BFD セッション (存在する場合)や BFD グループの到達可能性ステータスには影響しません。

## <span id="page-2-0"></span>**BFD-** スタティックルートサポートの設定方法

### **BFD-EIGRP** サポートの設定

手順 コマンドまたはアクション 目的 **enable** 特権 EXEC モードを有効にします。 例: ステップ **1** • パスワードを入力します(要求され た場合)。 Device>**enable** グローバル コンフィギュレーション モードを開始します。 **configure terminal** ステップ **2** 例: Device#**configure terminal** EIGRPルーティングプロセスを設定し、 ルータ コンフィギュレーション モード を開始します。 **router eigrp** *as-number* ステップ **3** 例: Device(config)#**router eigrp 123** EIGRP ルーティング プロセスに関連付 けられたすべてのインターフェイスで、 ステップ **4** 次のいずれかを実行します。 • **bfd all-interfaces** BFD をグローバルにイネーブルにしま す。 • **bfd interface** *type number* 例: または Device(config-router)#**bfd** Device (contig-router) #**bfd** <br>all-interfaces LIGRP ルーティング プロセスに関連付 けられた1つ以上のインターフェイスに 例:

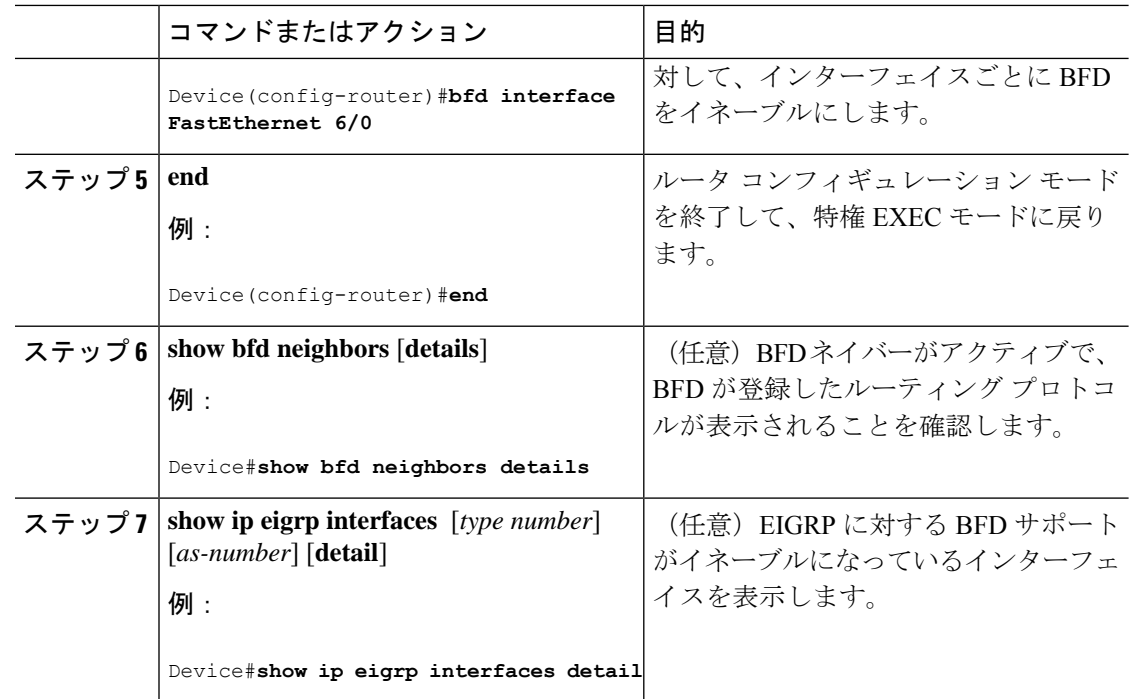

# <span id="page-3-0"></span>**BFD-** スタティックルートサポートの設定例

### 例:**BFD-** スタティックルートサポートの設定

次の例では、ネットワークはデバイス A とデバイス B で構成されています。デバイス A のシ リアル インターフェイス 2/0 は、デバイス B のシリアル インターフェイス 2/0 と同じネット ワークに接続されています。BFD セッションを起動するには、デバイス B を設定する必要が あります。

#### デバイス **A**

```
configure terminal
interface Serial 2/0
ip address 10.201.201.1 255.255.255.0
bfd interval 500 min_rx 500 multiplier 5
ip route static bfd Serial 2/0 10.201.201.2
ip route 10.0.0.0 255.0.0.0 Serial 2/0 10.201.201.2
```
#### デバイス **B**

```
configure terminal
interface Serial 2/0
ip address 10.201.201.2 255.255.255.0
bfd interval 500 min_rx 500 multiplier 5
ip route static bfd Serial 2/0 10.201.201.1
ip route 10.1.1.1 255.255.255.255 Serial 2/0 10.201.201.1
```
デバイス B のスタティック ルートが単独で存在していて、10.201.201.1 と 10.201.201.2 の間で BFDセッションをイネーブルにすることに注意してください。設定する必要のある有益なスタ ティックルートがない場合、パケットの転送に影響しないプレフィックス、たとえば、ローカ ルで設定されたループバック インターフェイスを選択します。

次の例では、BFD グループ testgroup のイーサネット インターフェイス 0/0 を介して 209.165.200.225 に到達するアクティブなスタティック BFD 設定があります。設定されたスタ ティック BFD によってトラッキングされるスタティック ルートが設定されるとすぐに、単一 のホップ BFD セッションがイーサネット インターフェイス 0/0 を介して 209.165.200.225 に開 始されます。BFD セッションが正常に確立されると、プレフィックス 10.0.0.0/8 が RIB に追加 されます。

configure terminal ip route static bfd Ethernet 0/0 209.165.200.225 group testgroup ip route 10.0.0.0 255.255.255.224 Ethernet 0/0 209.165.200.225

次の例では、イーサネット インターフェイス 0/0.1001 を介した 209.165.200.226 への BFD セッ ションがグループtestgroupを使用するようにマークされます。つまり、この設定はパッシブな スタティック BFD です。2 つ目のスタティック BFD 設定によってトラッキングされるスタ ティック ルートがあるものの、209.165.200.226 に対する BFD セッションはイーサネット イン ターフェイス 0/0.1001 を介しては開始されません。プレフィックス 10.1.1.1/8 と 10.2.2.2/8 の存 在は、アクティブなスタティック BFD セッション(イーサネット インターフェイス 0/0 209.165.200.225)によって制御されます。

configure terminal

ip route static bfd Ethernet 0/0 209.165.200.225 group testgroup ip route 10.0.0.0 255.255.255.224 Ethernet 0/0 209.165.200.225

ip route static bfd Ethernet 0/0.1001 209.165.200.226 group testgroup passive

ip route 10.1.1.1 255.255.255.224 Ethernet 0/0.1001 209.165.200.226 ip route 10.2.2.2 255.255.255.224 Ethernet 0/0.1001 209.165.200.226

# <span id="page-4-0"></span>**BFD-** スタティックルートサポートの機能情報

次の表に、このモジュールで説明した機能に関するリリース情報を示します。この表は、ソフ トウェア リリース トレインで各機能のサポートが導入されたときのソフトウェア リリースだ けを示しています。その機能は、特に断りがない限り、それ以降の一連のソフトウェアリリー スでもサポートされます。

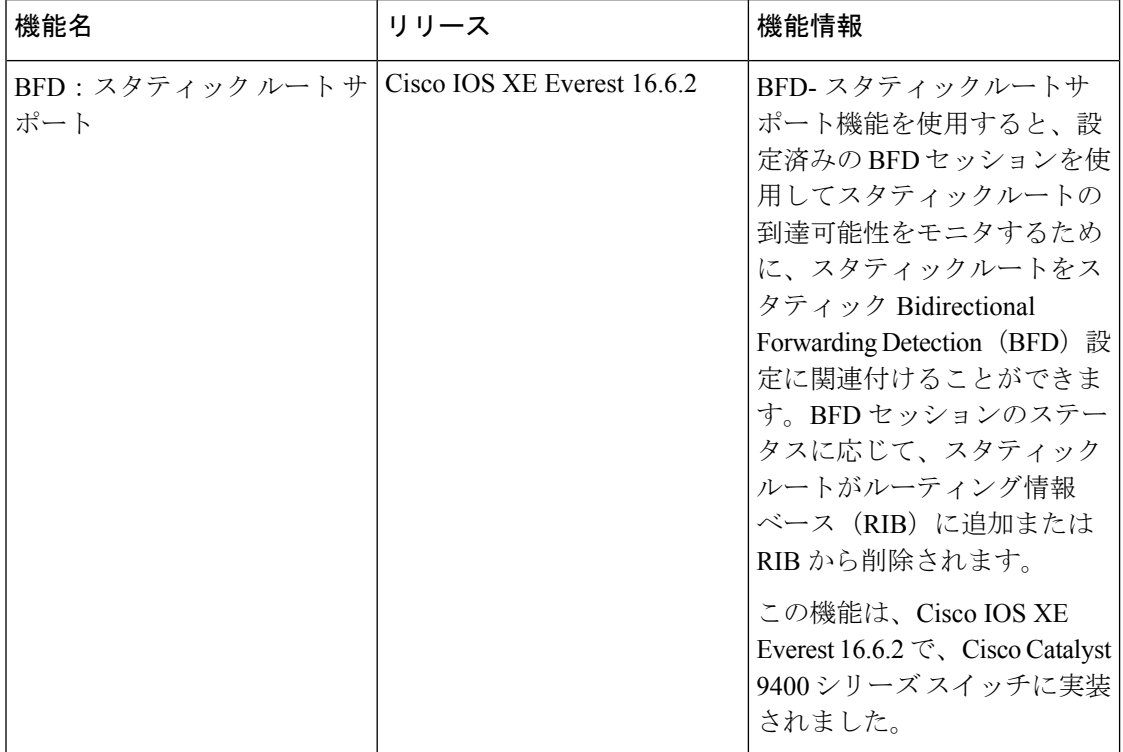

#### 表 **<sup>1</sup> : BFD-** スタティックルートサポートの機能情報

۱